## Übertrage den Clown auf das nächste Blatt

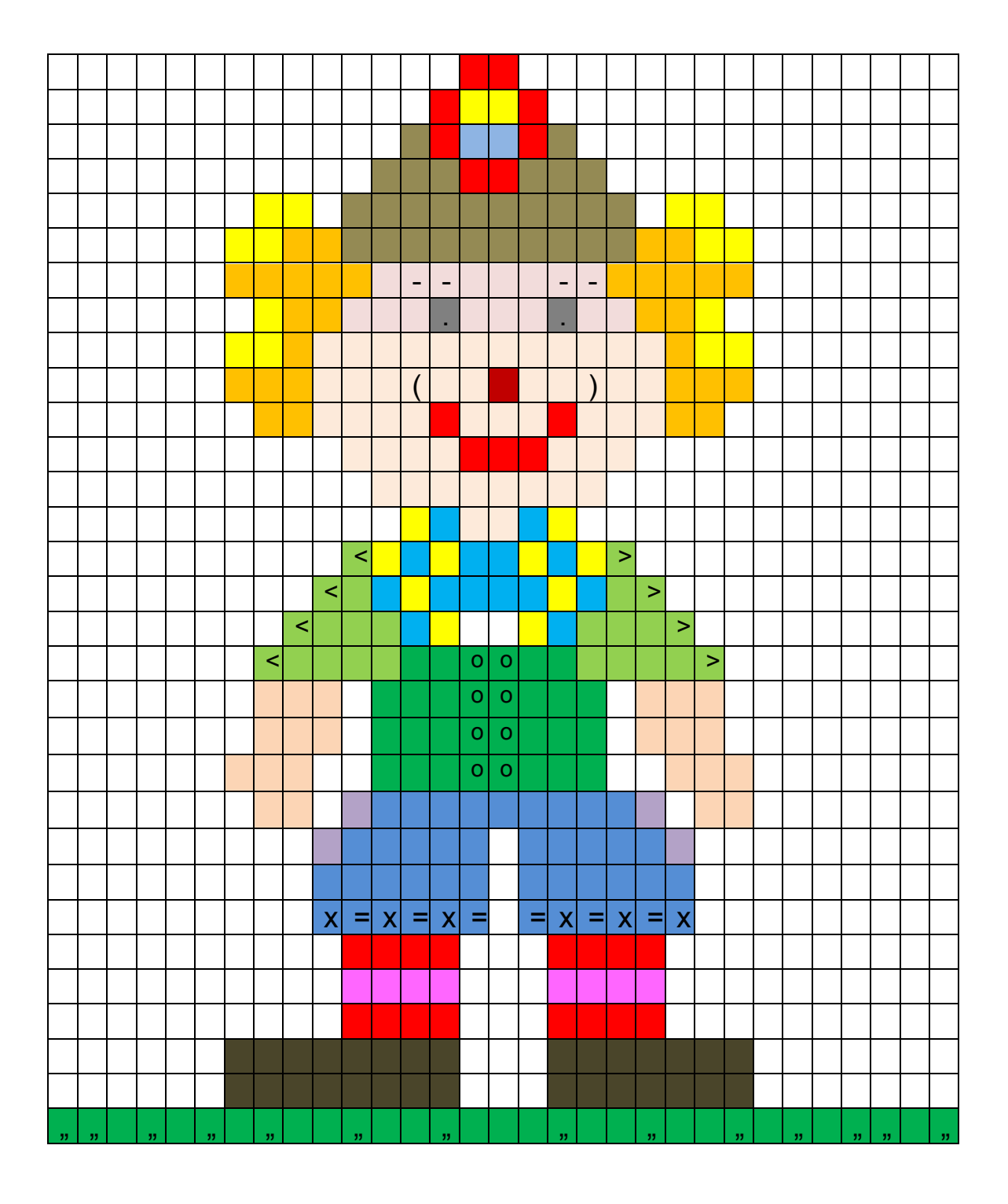

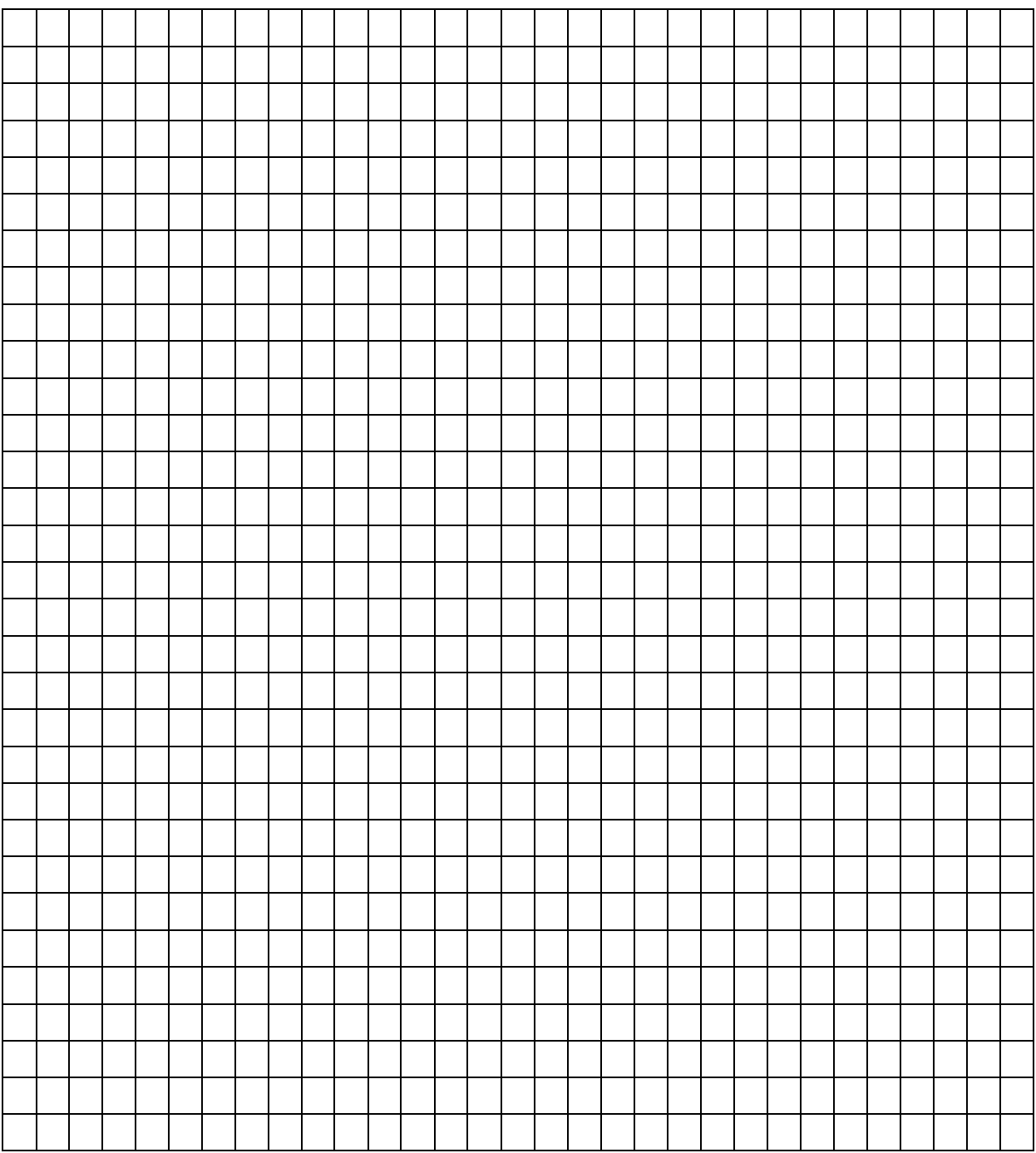

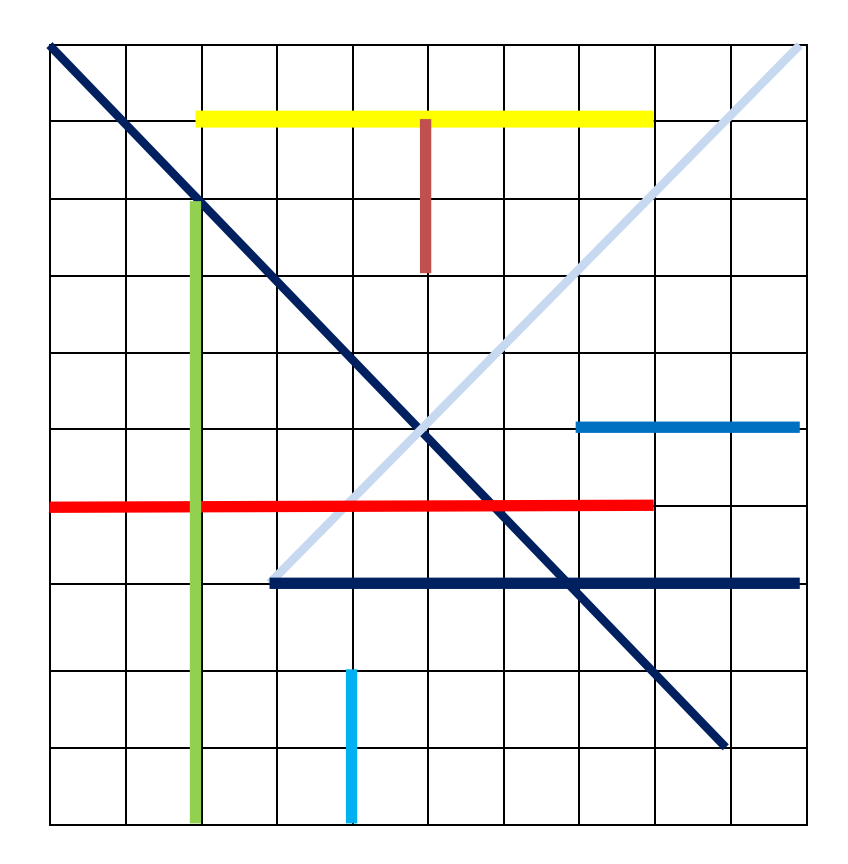

Übertrage das Muster aus der oberen, großen Tabelle in die kleine: (verwende die gleichen Farben)

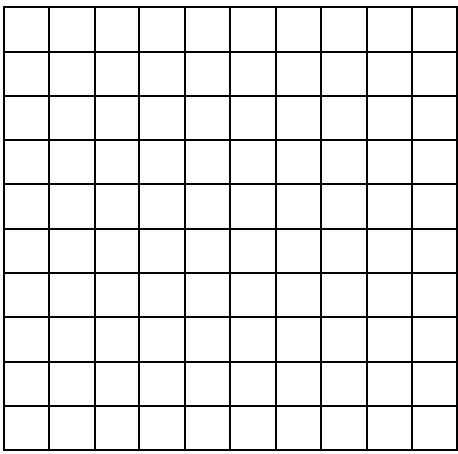

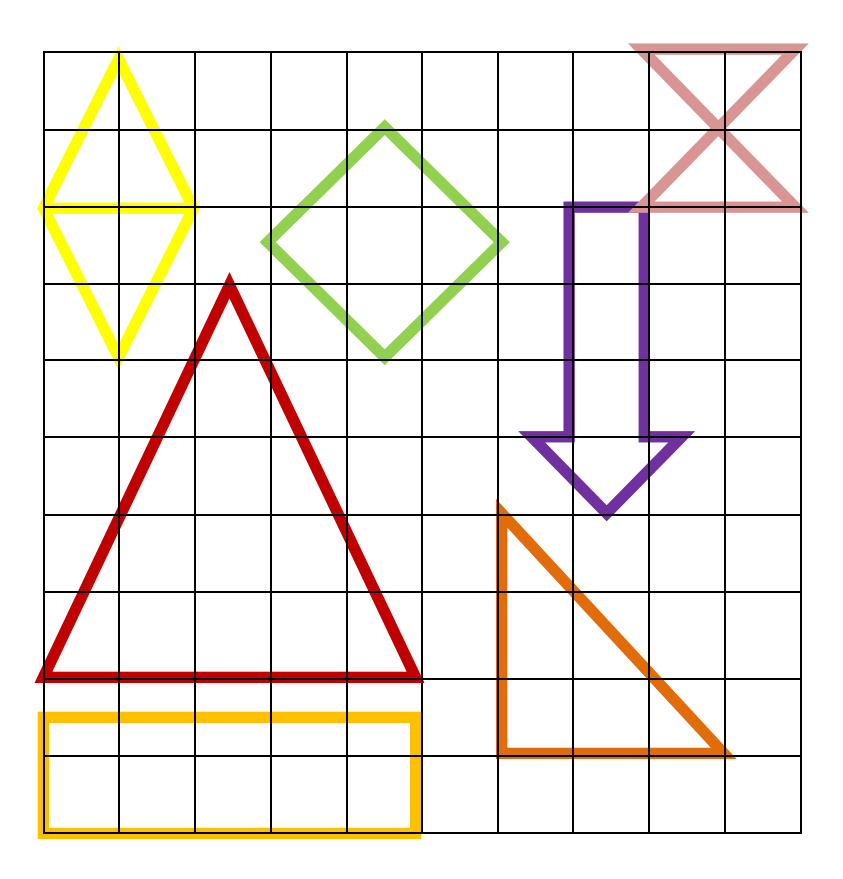

Übertrage:

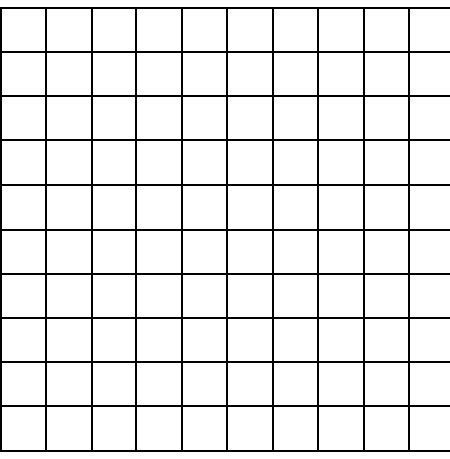

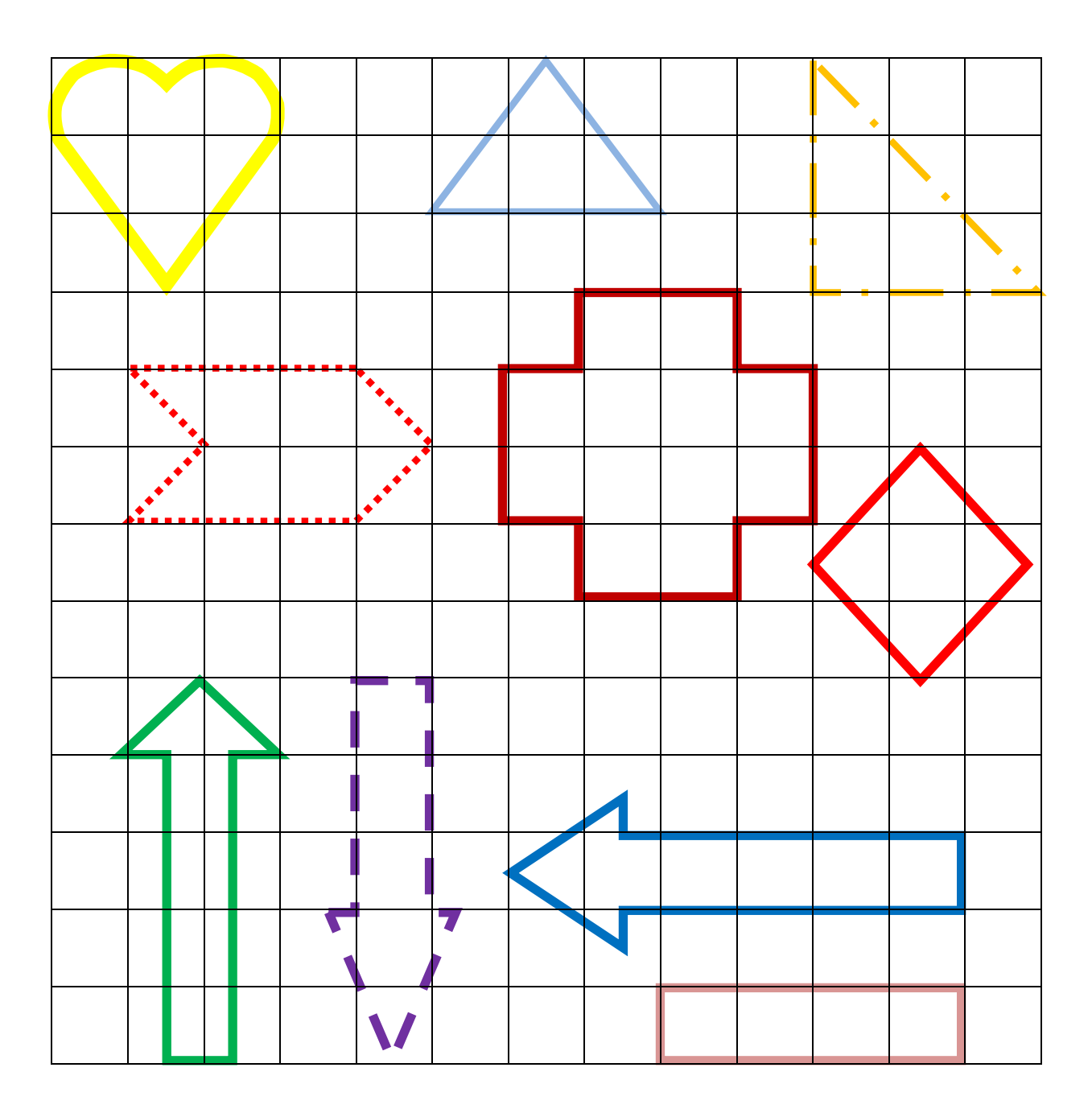

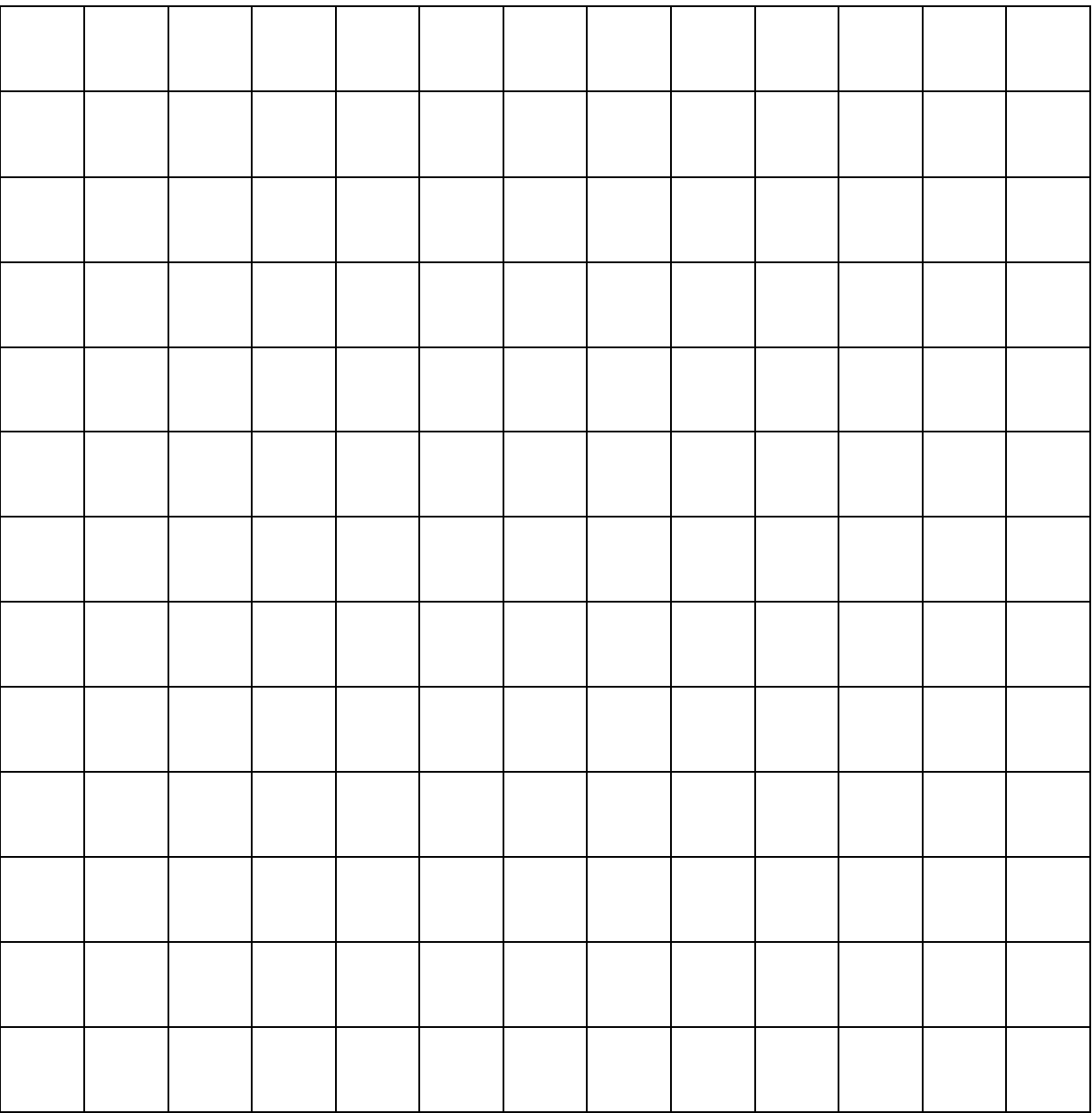

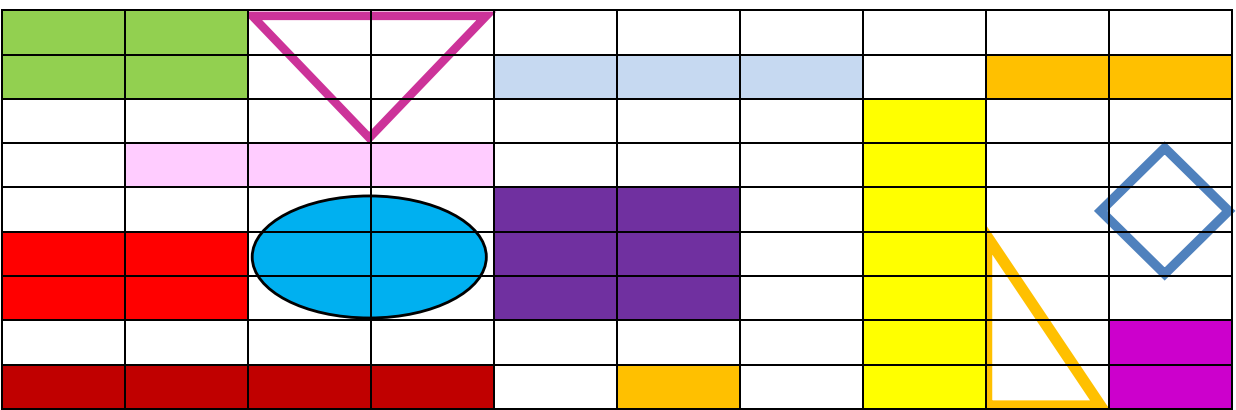

## Übertrage das Spiegelbild:

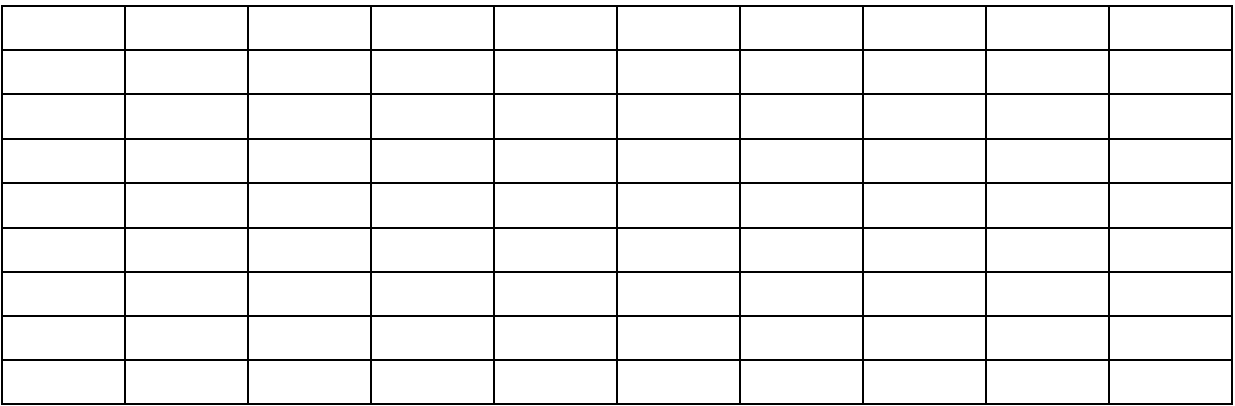

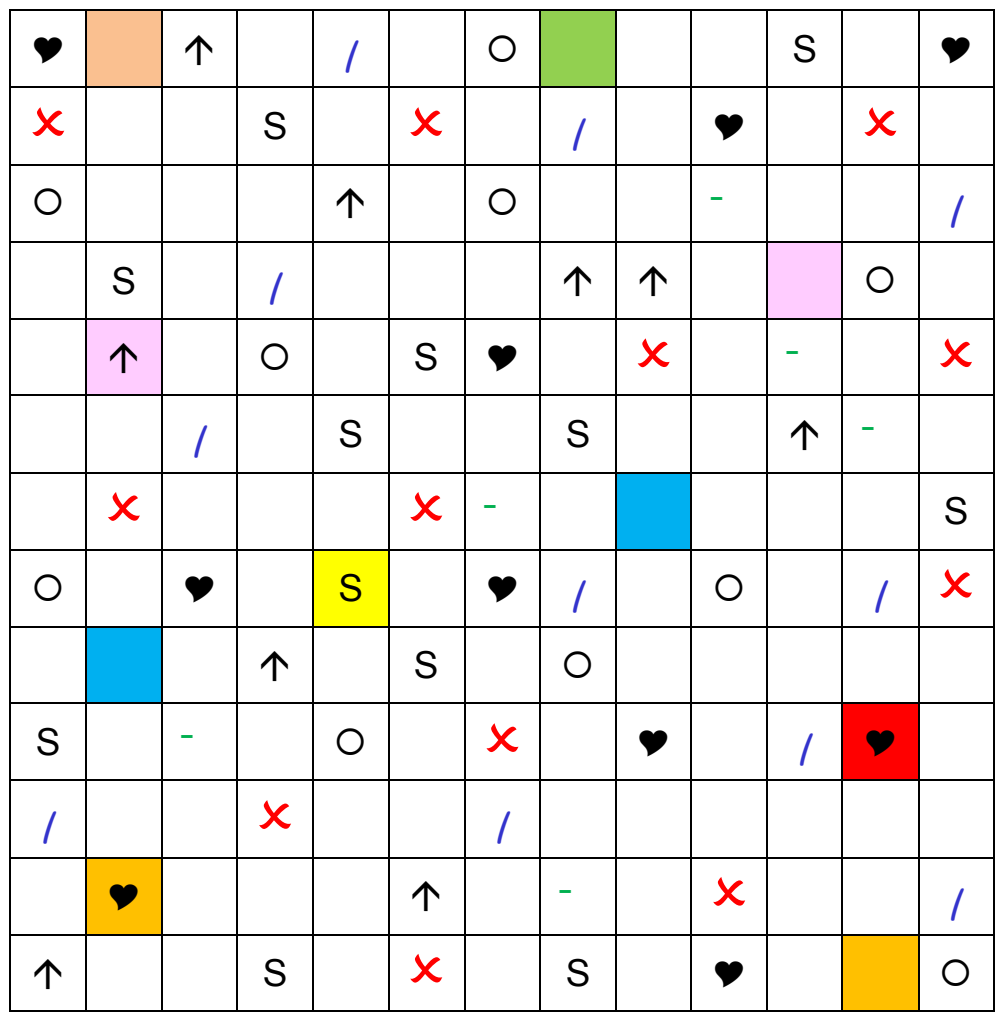

Übertrage das gleiche Muster:<br> $\Leftrightarrow$ 

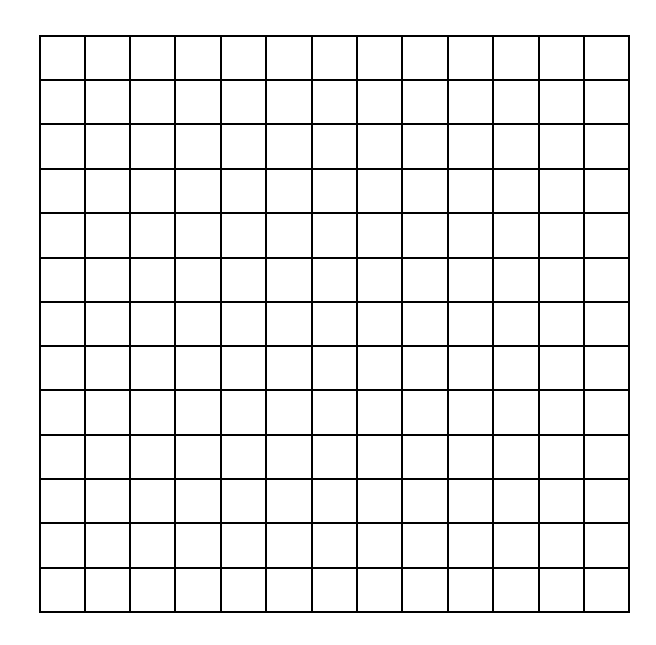